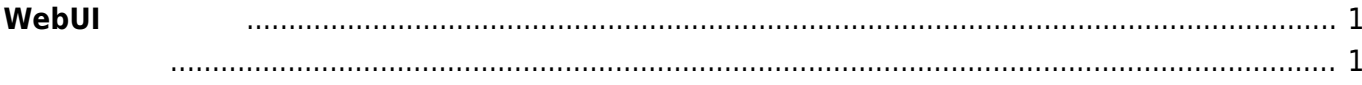

## <span id="page-2-0"></span> $W$ ebUI

 $\overline{\phantom{a}}$  MA-Series Web User Interi $\overline{\phantom{a}}$  +

 $\nabla \times 5.1$   $\Box \text{WebUI}$   $\Box$ 

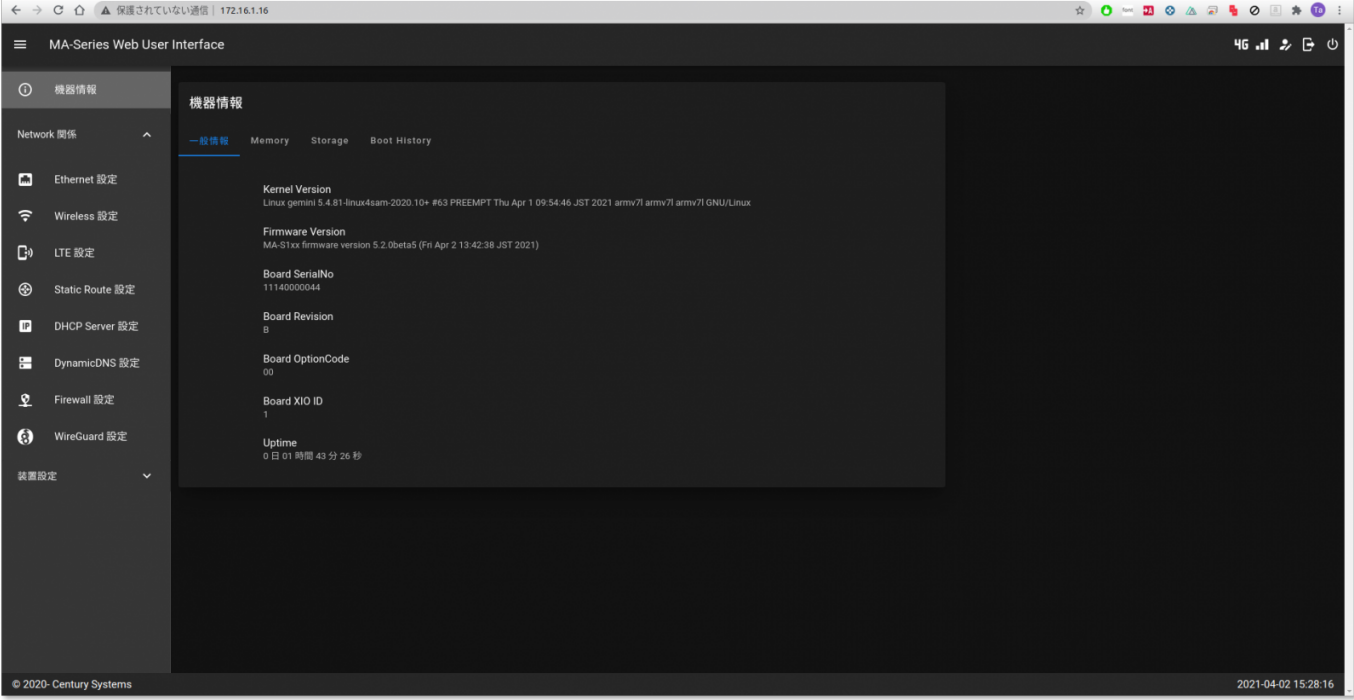

<span id="page-2-1"></span>• WebUI

 $\bullet$ 

From: <https://ma-tech.centurysys.jp/> - **MA-X/MA-S/MA-E/IP-K Developers' WiKi**

Permanent link: **[https://ma-tech.centurysys.jp/doku.php?id=mas1xx\\_ope:use\\_webui:start&rev=1600821233](https://ma-tech.centurysys.jp/doku.php?id=mas1xx_ope:use_webui:start&rev=1600821233)**

Last update: **2020/09/23 09:33**

 $\bullet$